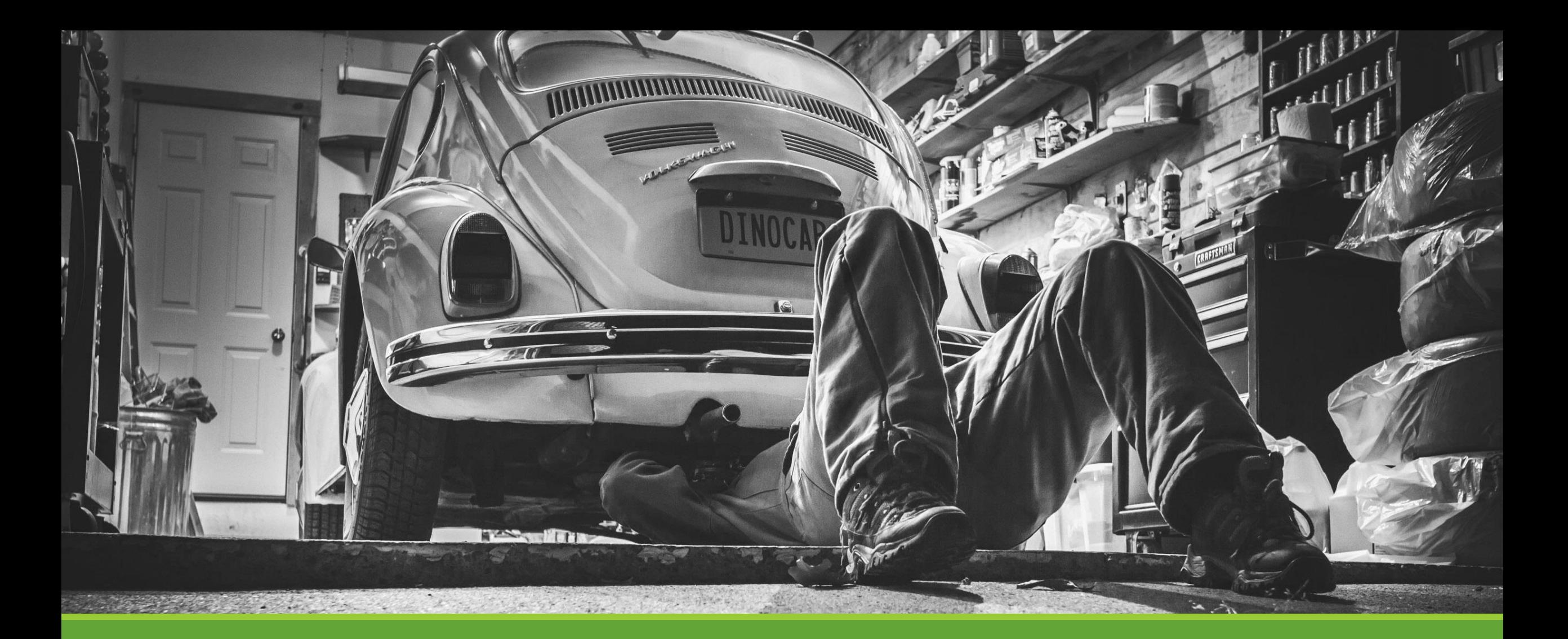

#### Inside Ola Hallengren's Maintenance Solution

Backup, Integrity-Checks sowie Index und Statistics Maintenance

# Ein Überblick

Basiert auf Stored Procedures und Funktionen

 Supports Microsoft SQL Server 2005, SQL Server 2008, SQL Server 2008 R2, SQL Server 2012, SQL Server 2014 and SQL Server 2016

DatabaseBackup – Backup

DatabaseIntegrityCheck – Integrity Check

IndexOptimize – Index and Statistics Maintenance

Modular – Einzelnen Funktionen können auch einzeln installiert werden

kostenlos!

## Auswahl der Ziel-Datenbanken

 Einheitliche Parameter für die einzelnen Prozeduren - DatabaseBackup, DatabaseIntegrityCheck und IndexOptimize

"All Databases", "All User Databases" oder "All System Databases"

Auch nur einzelne oder eine Liste von Datenbanken möglich

ebenso ein "Exclude" von bestimmten Datenbanken

genauso wie die Auswahl von Datenbanken mittels Wildcards

### OHM im Einsatz bei ATU

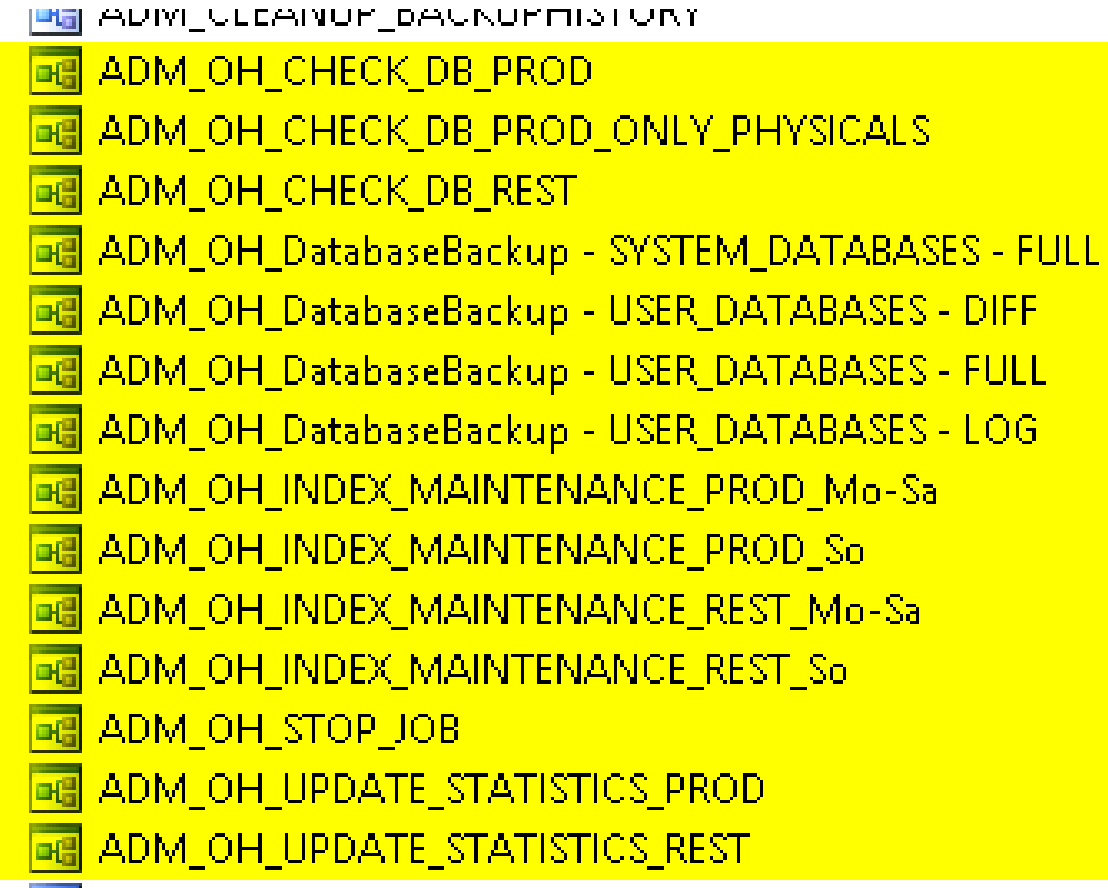

**ALL ADM RED DELSAMDLEID** 

## DatabaseBackup - Kernfunktionen

Full, Differential und Transaction-Log Backups

Verify Backup

eigenständiges Cleanup von alten Backup Dateien, wenn das Backup erfolgreich gelaufen ist

## DatabaseBackup - Advanced

 Backup auf mehrere Backup-Dateien (Backup Striping) => NumberOfFiles (Anzahl der Backup-Ordner oder bis zu 64)

Backup compression (Y/N - **Instanzwert**)

CHECKSUM (Y/**N**)

COPY\_ONLY (Y/**N**)

**DESCRIPTION** 

ChangeBackupType (Y/**N**)

### DatabaseBackup - Beispiele

 EXECUTE dbo.DatabaseBackup @Databases = 'USER\_DATABASES',  $@$ Directory = 'C:\Backup', @BackupType = 'FULL',  $@V$ erify = 'Y', @Compress = 'Y', @CheckSum = 'Y', @CleanupTime = 24

 EXECUTE dbo.DatabaseBackup @Databases = 'USER\_DATABASES',  $@$ Directory = 'C:\Backup', @BackupType = 'FULL', @Compress = 'Y', @CheckSum = 'Y', @BufferCount = 50, @MaxTransferSize = 4194304, @NumberOfFiles = 64

## IndexOptimize - Kernfunktionen

Überprüfen der Fragmentation

3 Fragmentation Gruppen: low, medium and high

frei wählbare Fragementierungsgrenzen für jede Gruppe

frei wählbare Aktionen für jede Gruppe

Failback-Aktionen verfügbar

## IndexOptimize and Statistics

 Wenn ein Index rebuilded wurde, werden dessen Statistiken automatisch aktualisiert IndexOptimize ermöglicht auch Statistiken zu aktualisieren, dessen Index nicht rebuilded wurde IndexOptimize kann zusätzlich auch Statistiken auf Spalten aktualisieren

### IndexOptimize - Beispiele

 EXECUTE dbo.IndexOptimize @Databases = 'USER\_DATABASES', @FragmentationLow = NULL, @FragmentationMedium = INDEX\_REORGANIZE,INDEX\_REBUILD\_ONLINE,INDEX\_REBUILD\_OFFLINE',  $@$ FragmentationHigh = 'INDEX\_REBUILD\_ONLINE,INDEX\_REBUILD\_OFFLINE',  $@$ FragmentationLevel1 = 5, @FragmentationLevel2 = 30

 EXECUTE dbo.IndexOptimize @Databases = 'USER\_DATABASES', @FragmentationLow = NULL, @FragmentationMedium = NULL, @FragmentationHigh = NULL, @UpdateStatistics = 'ALL', @OnlyModifiedStatistics = 'Y'

### IndexOptimize - Advanced

Rebuild oder Reorg von Indexen auf Partitionsebene => PartitionLevel (**Y**/N)

```
 Beschleunigung (?!) => MAXDOP (0 – x / Instanzwert)
```

```
 Sortierung in der TempDB => SORT_IN_TEMPB (Y/N)
```

```
 FILLFACTOR (0-100 / Instanzwert) und PADINDEX (Y/N)
```

```
Time limit if you have a limited maintenance window (0 - x)
```
## DatabaseIntegrityCheck

DBCC CHECKDB

PHYSICAL\_ONLY and NOINDEX for very large databases

MaxDOP

AvailabilityGroupReplicas

## DatabaseIntegrityCheck - Beispiele

 EXECUTE dbo.DatabaseIntegrityCheck @Databases = 'USER\_DATABASES', @CheckCommands = 'CHECKDB', @PhysicalOnly = 'Y'

 EXECUTE dbo.DatabaseIntegrityCheck @Databases = 'AdventureWorks', @CheckCommands = 'CHECKFILEGROUP', @FileGroups = 'AdventureWorks.PRIMARY'

#### Beispiele aus der Realität – Full-Backup every  $So - 21:00$

 EXECUTE [dbo].[DatabaseBackup] @Databases = 'USER\_DATABASES' ,@Directory = N'B:\Backup' ,@BackupType = 'FULL' ,@Verify = 'Y' ,@BufferCount = 50 ,@MaxTransferSize = 4194304 ,@NumberOfFiles = 32 ,@CleanupTime = 169 ,@CheckSum = 'Y' ,@LogToTable = 'Y'

#### Beispiele aus der Realität – Index Maint. – 1/2 Daily (ex So)  $-1:30$

EXECUTE dbo.IndexOptimize @Databases = 'PRODDB',

 @FragmentationLow = NULL, @FragmentationMedium = NULL, @FragmentationHigh = 'INDEX\_REORGANIZE,INDEX\_REBUILD\_ONLINE,INDEX\_REBUILD\_OFFLINE', @FragmentationLevel1 = 50, @FragmentationLevel2 = 80, @SortInTempdb = 'Y',  $@$ MaxDOP = 0, @LogToTable = 'Y', @TimeLimit = 3600

#### Beispiele aus der Realität – Index Maint. – 1/2 every So 08:00

EXECUTE dbo.IndexOptimize @Databases = 'USER\_DATABASES',

 @FragmentationLow = NULL, @FragmentationMedium = 'INDEX\_REORGANIZE,INDEX\_REBUILD\_ONLINE,INDEX\_REBUILD\_OFFLINE', @FragmentationHigh = 'INDEX\_REBUILD\_ONLINE,INDEX\_REBUILD\_OFFLINE', @FragmentationLevel1 = 5, @FragmentationLevel2 = 30, @SortInTempdb = 'Y',  $@$ MaxDOP = 0, @LogToTable = 'Y', @TimeLimit = 36000

#### Beispiele aus der Realität – Index Maint. – 1/2 Daily (ex So)  $-1:30$

 EXECUTE [dbo].[IndexOptimize] @Databases = 'PRODDB' , @FragmentationLow = NULL , @FragmentationMedium = NULL ,  $@FragmentationHigh = NULL$ , @UpdateStatistics = 'ALL' , @OnlyModifiedStatistics = N'Y' ,  $@$ LogToTable = N'Y', @StatisticsSample = 100;

 $-$  to enable Fullscan  $\Rightarrow$  @StatisticsSample = 100;

#### Offene Fragen ???

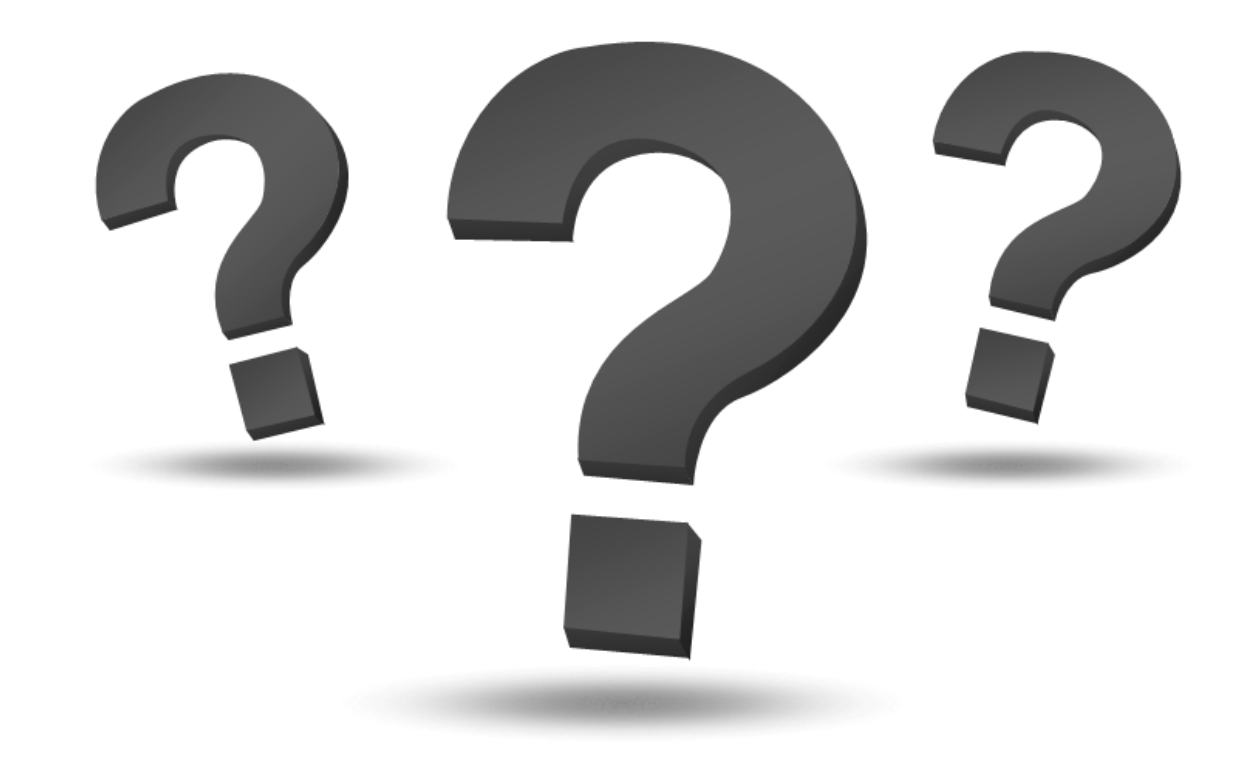

28. FEBRUAR 2017 | BJÖRN PETERS | WWW.SQL-AUS-HAMBURG.DE | @SQL\_AUS\_HH

## Links

 Download script: <http://ola.hallengren.com/scripts/MaintenanceSolution.sql>

 Documentation: <http://ola.hallengren.com/Documentation.html>

 License: <http://ola.hallengren.com/License.html>

### Disclaimer

#### **Bildquelle**

 Artist: Gratisography / Ryan McGuire Photos courtesy of and copyright Free Range Stock, www.freerangestock.com